# TestRail raccourcis clavier

## Général

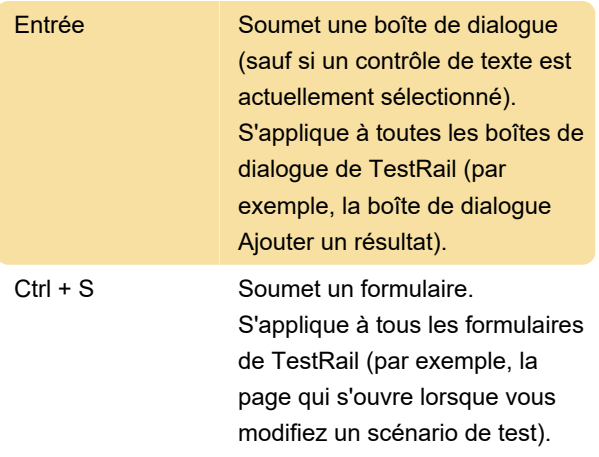

#### **Incidents**

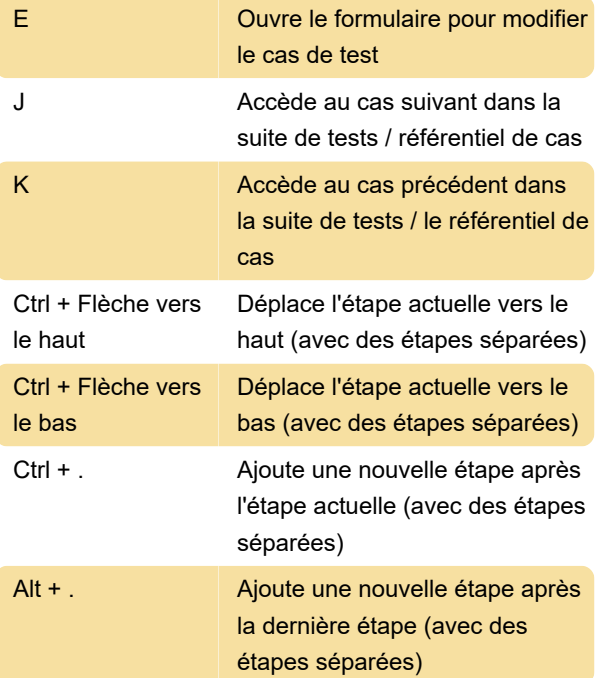

#### Tableau de bord

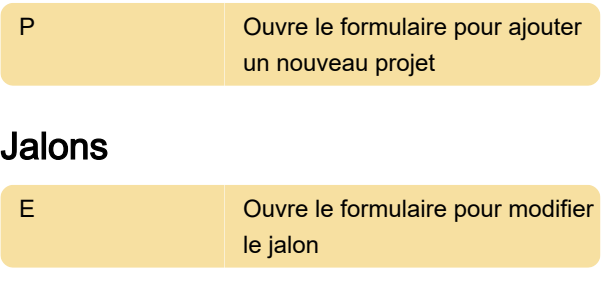

#### Plans

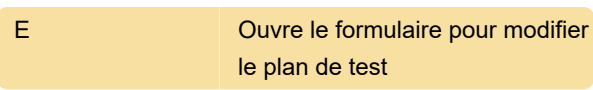

# Projets

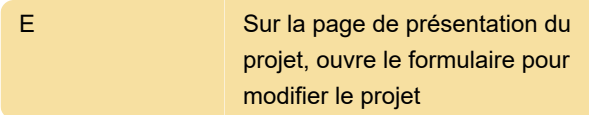

## Exécutions

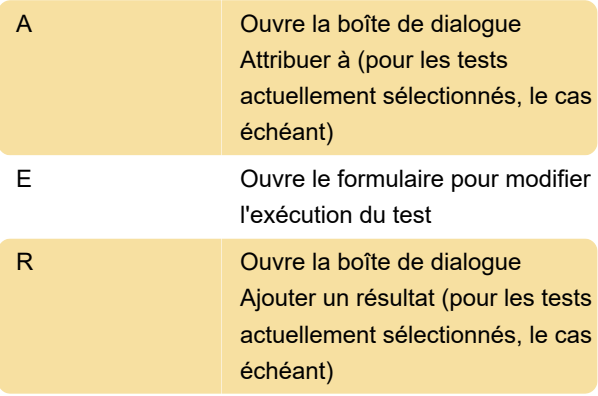

# Disponible depuis TestRail 5.1

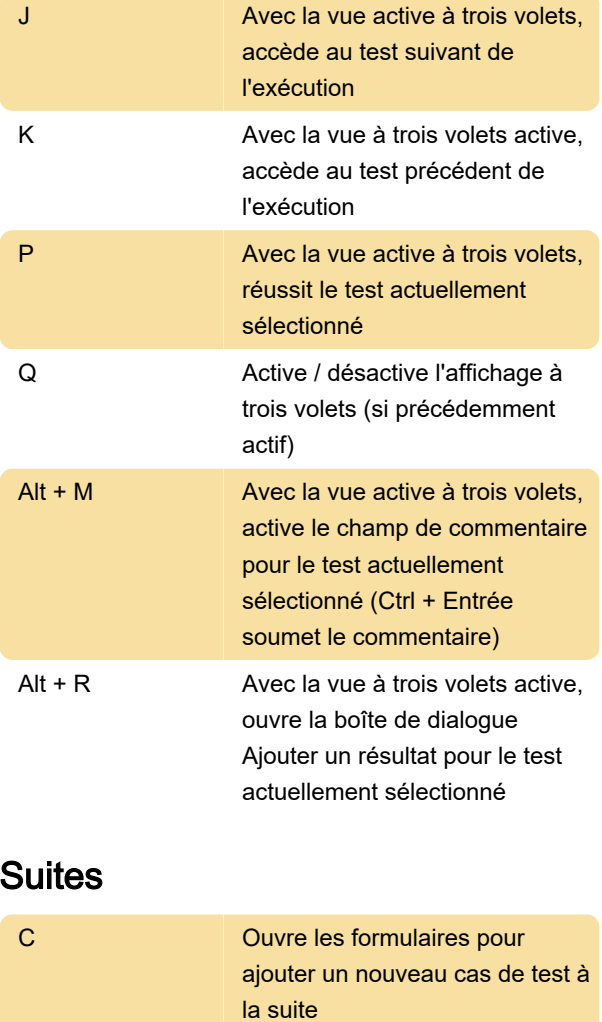

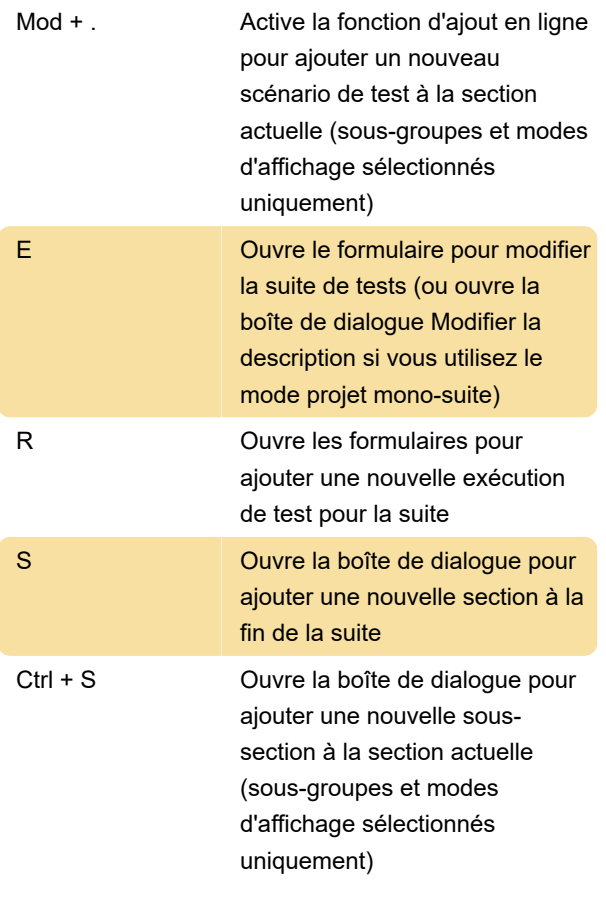

# Disponible depuis TestRail 5.1

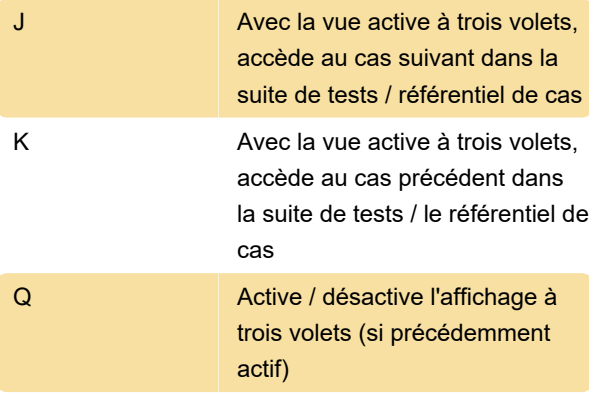

#### Test

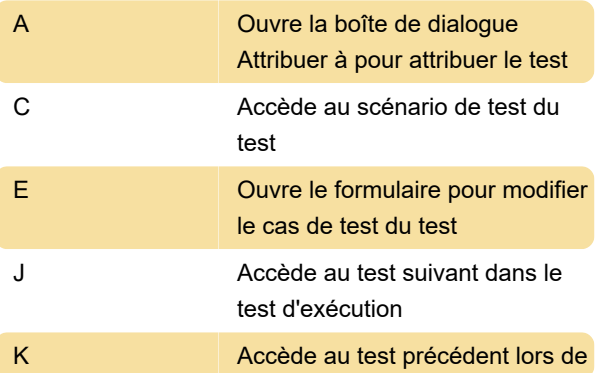

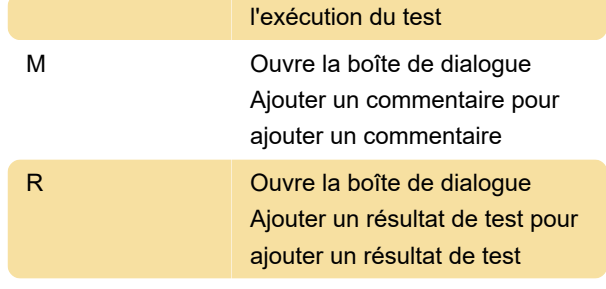

## Administration

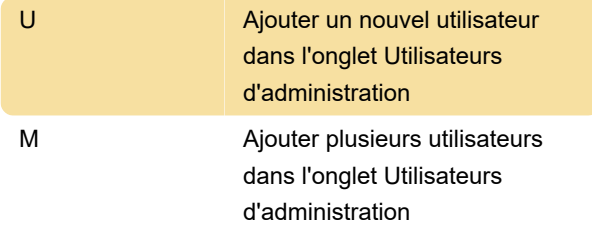

Dernière modification: 09/12/2020 18:15:39

Plus d'information: [defkey.com/fr/testrail-raccourcis](https://defkey.com/fr/testrail-raccourcis-clavier)[clavier](https://defkey.com/fr/testrail-raccourcis-clavier)

[Personnalisez ce PDF...](https://defkey.com/fr/testrail-raccourcis-clavier?pdfOptions=true)